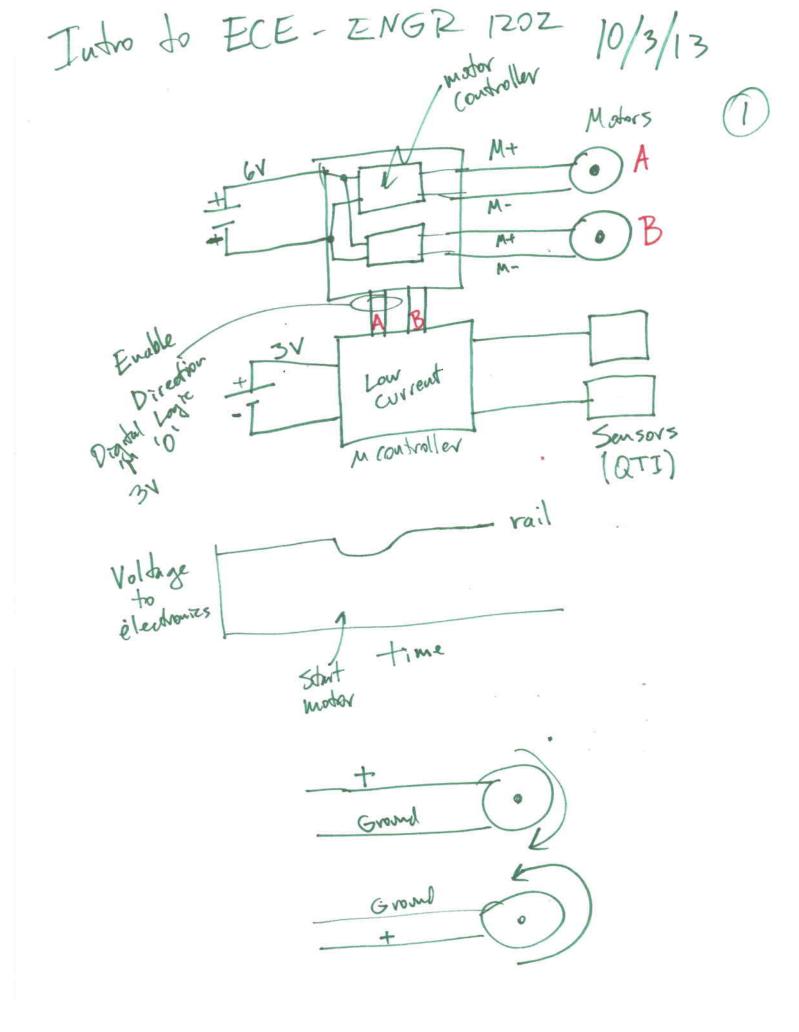

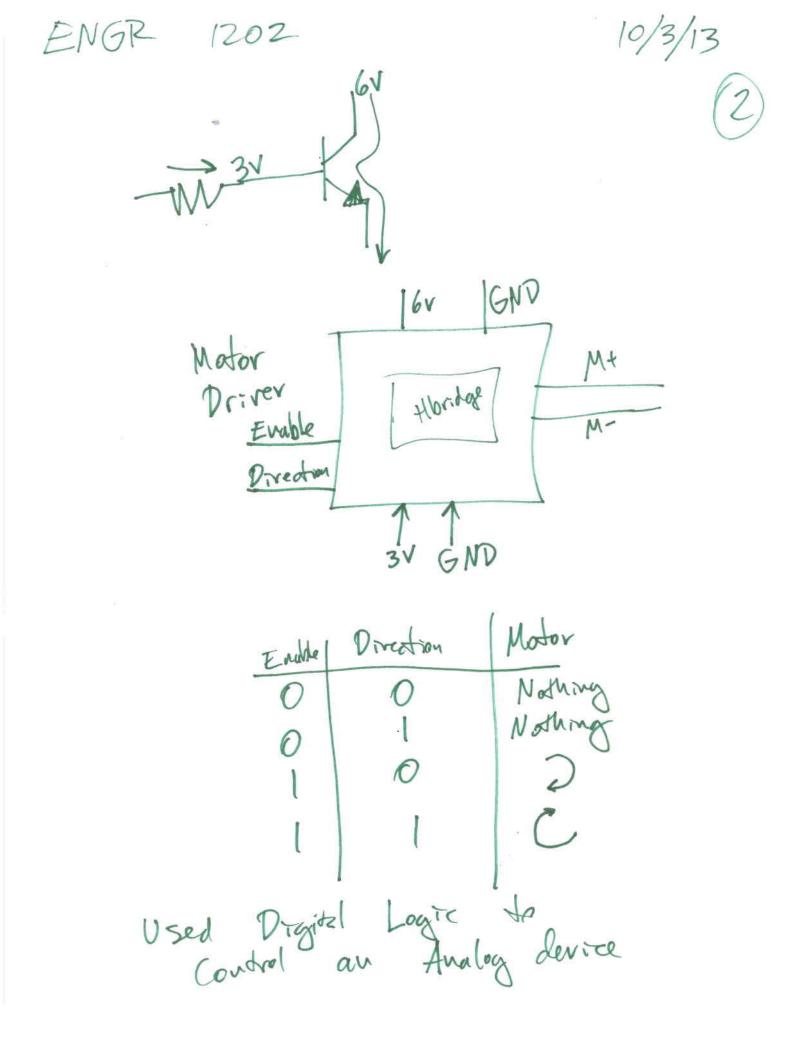

| ENGR                                                                                                    | 202              | N                |                   | 10/3/13                |
|----------------------------------------------------------------------------------------------------|------------------|------------------|-------------------|------------------------|
| Option 3<br>A Evable = 1<br>Option 3<br>Option 3<br>A Evable = 1<br>Option 3<br>A Evable = 1<br>Direction = 0<br>A Evable = 1<br>Direction = 0<br>A Evable = 1<br>Direction = 0<br>Direction = 0<br>A Evable = 1<br>Direction = 0<br>Direction = 0<br>Di |                  |                  |                   |                        |
| Bdirection                                                                                                    |                  |                  |                   |                        |
| Aenable                                                                                                    | Ad irrection     | Benable          | Bdivection        | Vehicle matim          |
| 0000                                                                                                    | 0000             | 001              |                   | ho motion<br>no motion |
|                                                                                                    | <br> <br> <br>   |                  | 0<br>1<br>0<br>1  | no motion<br>no motion |
|                                                                                                    | 0<br>0<br>0<br>0 | 0<br>0<br>1<br>1 | 0                 |                        |
|                                                                                                    |                  | 8                | · 0<br> <br> <br> |                        |

## Lab 2 Objectives

- 1) Learn how to look up datasheets on the web, then how to read them.
- 2) Inventory your parts.
- 3) Learn how the H-bridge and motors work.
- 4) Test your H-bridge and motors.
- 5) Build your vehicle, and verify it will run straight using only a breadboard.

## Lab 2 Help

- 1) The robotic vehicle is sold by Digilent, Inc. (www.digilentinc.com)
- 2) It has DC motors and gears, NOT a servo motor.
- 3) The kit is discontinued, but information is still available online.
- 4) You will need the basic assembly instructions. You will work with the Sakura board later.

## Lab 2 – motor driver (H-bridge) – PmodHB5

<- to computer control

<- to computer power

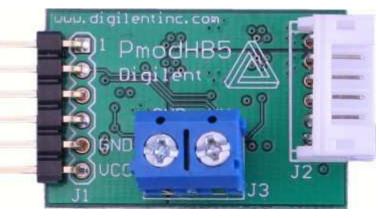

Motor power

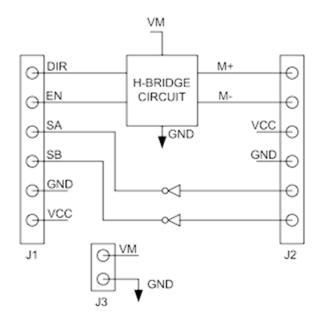

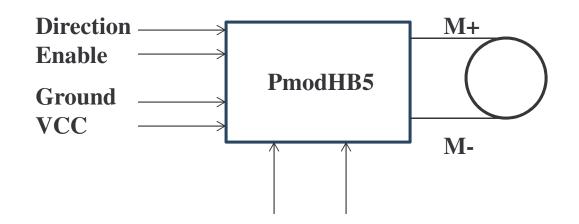

to motor ->

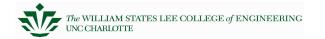

Computer Engineering